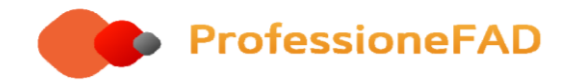

## Benvenuto al corso di formazione a distanza (FAD)

# **Evoluzione ed ordine delle professioni sanitarie: storia, normativa e formazione**

### **Istruzioni per la fruizione del corso ISCRITTI ORDINE TSRM PSTRP FERRARA**

1 - Collegati alla piattaforma https:/[/www.professionefadcorsi.it](http://www.professionefadcorsi.it/)

2 - Compila la scheda di iscrizione che trovi al seguente link

<https://docs.google.com/forms/d/e/1FAIpQLSdW4xsiJ6qG35q9e-OpEi5XTEDj6gbvGcauCh56Dv3rA5BOeA/viewform>

Al temine della compilazione ti verrà automaticamente inviata una email contenente una copia della scheda di iscrizione.

### **ATTENZIONE: LE ISCRIZIONI TERMINANO IL GIORNO 20 DICEMBRE 2019**

3 - Crea un account alla piattaforma ( se possiedi già un account non crearne altri, se possedevi un account nella **VECCHIA** piattaforma, recupera le credenziali collegandoti a https:/[/www.professionefadcorsi.it/login/index.php](http://www.professionefadcorsi.it/login/index.php), clicca "Hai dimenticato lo username o la password" e segui le istruzioni).

### **CONTROLLA ed AGGIORNA i dati anagrafici presenti nel tuo account in modo tale da poter scaricare l'attestato ECM contenente i dati corretti**

Attendi qualche giorno (di norma al massimo 4/5 giorni lavorativi) e riceverai l'email di attivazione corso FAD

A questo punto avrai accesso alle lezioni del corso disponibili in formato MP4 (audio video) ed in formato pdf di presentazioni power point con relativo testo di relazione.

Una volta studiati i documenti potrai compilare il **QUESTIONARIO DI GRADIMENTO** ed i **TEST DI APPRENDIMENTO** valevoli per l'attribuzione di crediti ECM.

### **Potrai scaricare attestato di partecipazione ed ECM automaticamente dalla piattaforma**

### **ATTENZIONE: Senza scheda di iscrizione non riusciamo a produrre attestazioni ECM fronte AGENAS, anche in presenza di attestato.**

Per ogni problema, informazione, richiesta, è attivo l'help desk all'indirizzo mail **[info@professionefad.it](mailto:info@professionefad.it)**

#### **Il corso inizia il giorno 29 Marzo 2019 e termina il 31 Dicembre 2019**

### **Entro il giorno 31 Dicembre 2019 i questionari di apprendimento e gradimento devono risultare completati.**

Rimaniamo a disposizione Buon lavoro! ProfessioneFAD https:/[/www.professionefad.it](http://www.professionefad.it/) https://professionefadcorsi.it [info@professionefad.it](mailto:info@professionefad.it)